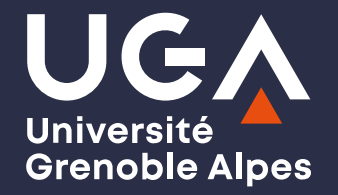

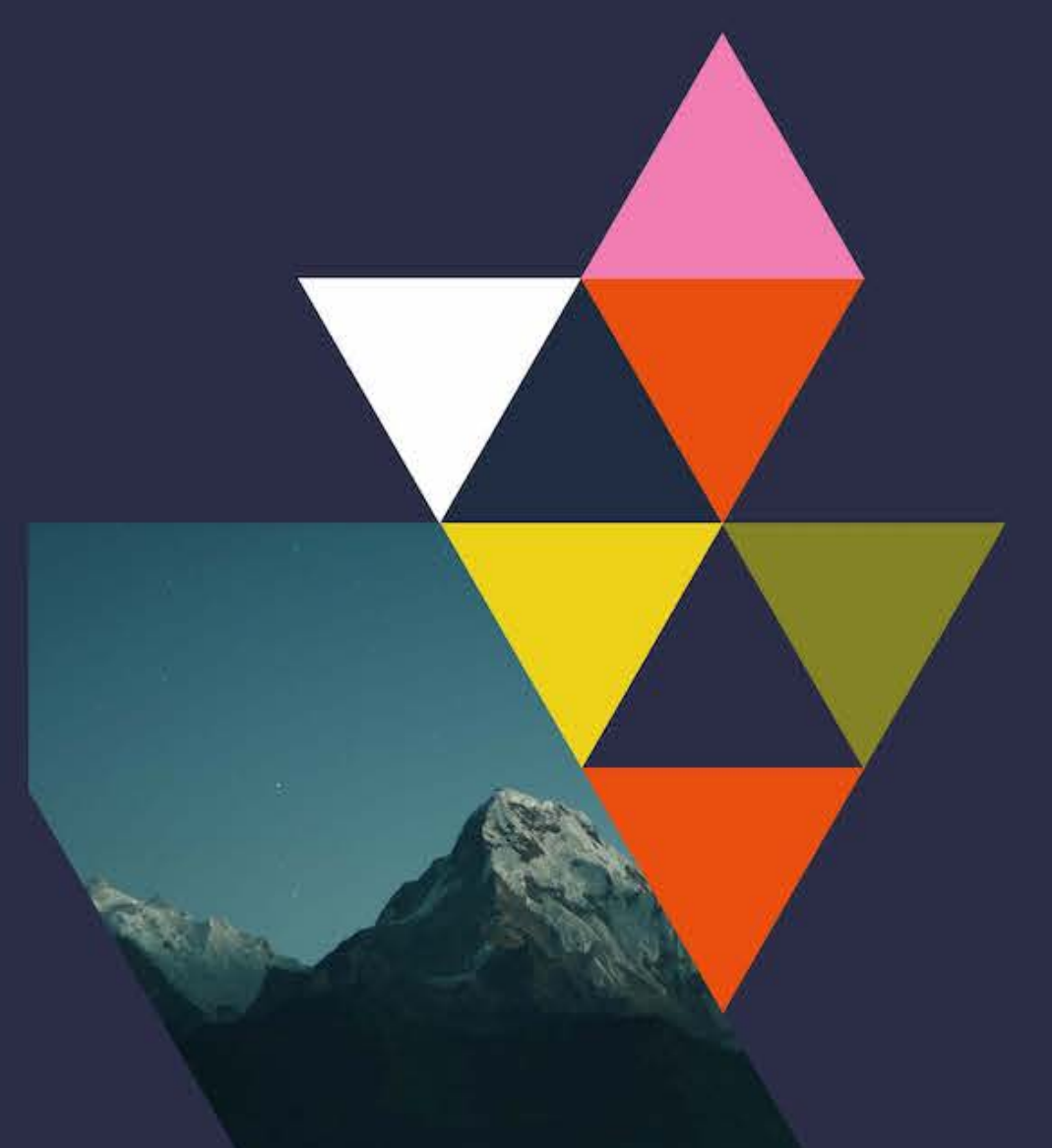

#### Libérez les ressources d'enseignement !

Des manuels et présentations libres et ouvertes avec Gitlab à l'université

Philippe Dessus (1) & Fabrice Ménard (2) (1) LaRAC, Inspé, Univ. Grenoble Alpes (2) DAPI, Univ. Grenoble Alpes

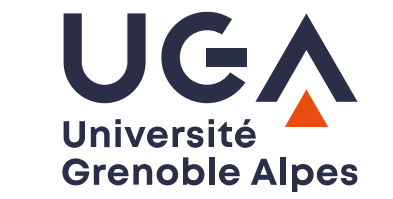

## La vie des enseignants : faire des ressources

- Enseigner implique de produire...,
	- ... individuellement et collectivement...,
	- ... un grand nombre de types différents de documents (cours, TP, TD, présentations, etc.),
	- ... destinés à des niveaux d'étudiants différents,
	- o ... avec une structure sophistiquée, et des échéances de révisions rapprochées.

#### Économiser pour éviter de toujours réinventer **Grenoble Alpes** la roue

- Beaucoup de temps est alloué à cette production, pas toujours optimalement : documents propriétaires avec de multiples versions, difficiles à modifier et convertir, forme souvent non harmonisée, etc.
- Utilité d'un système pouvant aider à produire, stocker, et diffuser ces documents

## Des ressources libres et ouvertes ?

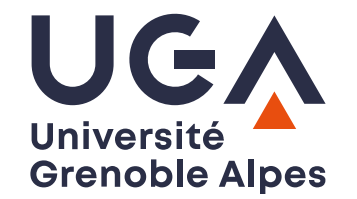

- de licence de partage libre
- de format de fichier ouvert
- accessibles/utilisables par tous (responsive)
- permettant une évaluation de ce qui est compris

## Massive Open Online Textbook

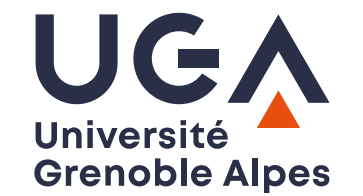

"un outil d'enseignement on-line et flexible qui combine du texte "cherchable", commentable, des outils multimédia pour une collaboration pair-à-pair, et des rétroactions" Hall, [2013](http://www.newappsblog.com/2013/09/we-need-moots-not-moocs.html%3E)

- Passer du temps sur le contenu et sur l'innovation, moins à évaluer, donner des rétroactions, ou détecter le plagiat (Hall, 2013)
- Quel outil pour les créer et diffuser ? Un simple site internet peut suffire, mais rend difficile sa mise à jour collaborative

# Les langages de balisage léger

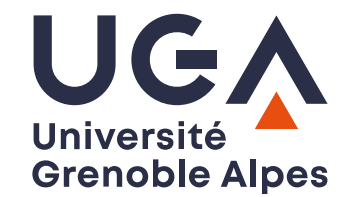

- L'objectif d'un langage de balisage léger est de faciliter la création de documents lisibles par les humains et également facilement analysables par les machines. Il est utilisé pour dans le cas où un langage de balisage complet comme le XML ou le HTML serait trop complexe.
- Nous avions commencé par utiliser reStructuredText (rst) qui posède beaucoup de fonctionalité, puis nous avons migrer vers le MarkDown (étendu de quelques extensions) qui plus répandu et plus simple à apréhender pour les collègues.

# Les interpreteurs

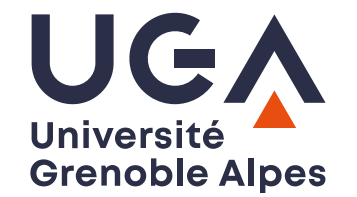

L'interpréteur génère le rendu final du document. Cela peut être sous la forme d'un fichier HTML, d'un document PDF, d'un affichage à l'écran ou d'un autre format de sortie pris en charge.

Pour la production de présentationss nous avons choisi [Marp](http://marp.app/) qui utilise le [Markdown](https://daringfireball.net/projects/markdown/).

Pour la production des documents de cours, nous avons opté pour [Sphinx](http://sphinx-doc.org/) qui est un outil de génération de documentation, à l'origine conçu pour établir la documentation du langage Python

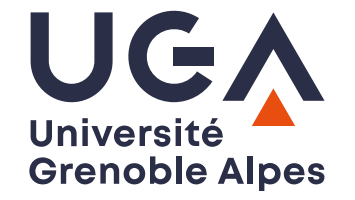

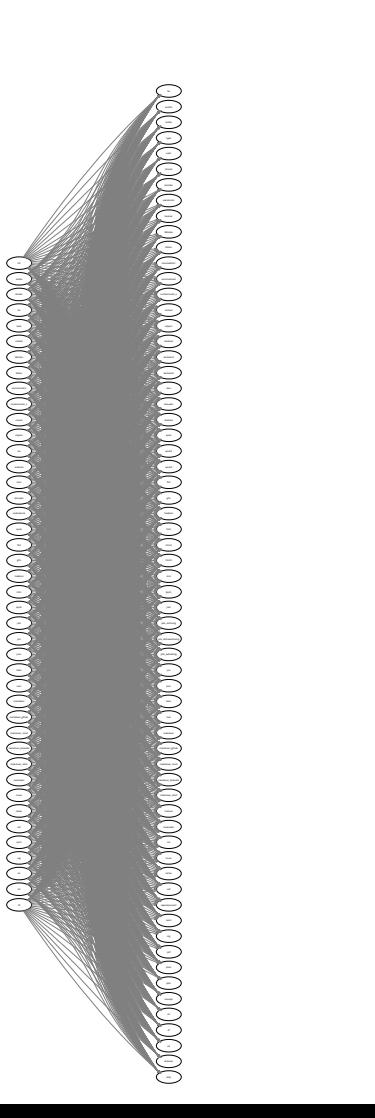

## **Pandoc**

La migration a été faite au moyen de Pandoc qui est le véritable couteau suisse des langages de balisage léger.

Il permet par exemple de convertir un doxument docx en Markdown.

Nous réfléchissons à éventuellement l'utiliser directement à la place de Sphinx Doc et / ou Marp-it

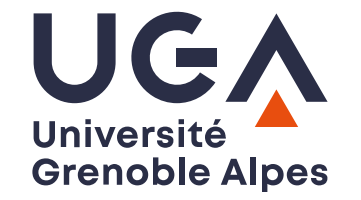

## Le fonctionnement

Nous utilisons les fonctionalités suivantes de [GitLab](https://about.gitlab.com/)

- · Intégration continue et deploiement
- les Pages
- les containers Docker

## Caractéristiques principales des docs

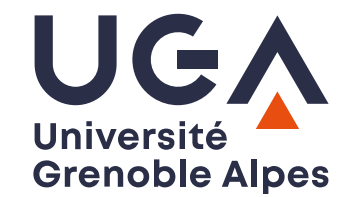

- structurés sémantiquement, pouvant s'adapter à des styles différents
- modulaires & accessibles
- avec tous les attributs des cours (index, renvois croisés, images, vidéos, schémas, formules math, etc.)
- gérant des styles bibliographiques
- comportant des QCM
- pouvant admettre de nombreuses extensions (e.g., Graphviz)
- éditables collaborativement en asynchrone
- intégrables dans toute plate-forme d'enseignement (e.g., Moodle)

# Portail de ressources à l'Inspé, UGA

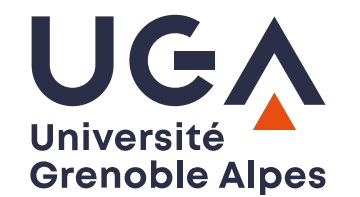

Portail d'environ 200 documents de cours (principalement sur le numérique et les sciences de l'éducation)

[Index](https://inspe-sciedu.gricad-pages.univ-grenoble-alpes.fr/gene/) des cours

Index des [présentations](https://gricad-gitlab.univ-grenoble-alpes.fr/inspe-sciedu/slides/-/blob/main/README.md)

- Cours plutôt théoriques avec QCM intégrés
- Ateliers (TD courts)
- Tutoriels (TP expliquant une procédure)
- Ressources (listes raisonnées et thématiques d'URL)
- Syllabi (programmes de cours)
- Parcours (pages pointant sur les ressources précédentes, par thème)

#### Démo

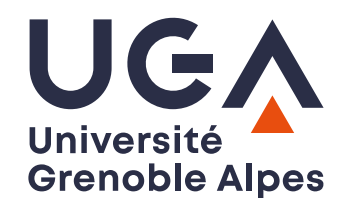

## Merci pour votre attention !

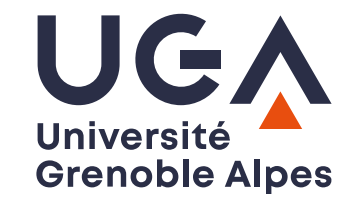

#### Références

Pour plus d'informations :

- Dessus, P., & Besse, É. (2020). Des ressources de cours libres et [collaboratives](https://journals.openedition.org/dms/5252*) pour une formation hybride des enseignants : Design et impact. Distances et Médiations des Savoirs, 31.
- Merci à [Naeka](https://www.naeka.fr/) pour avoir créé le système initial, et à Franck Pérignon, LJK, UGA, pour avoir permis le transfert dans le système actuel.